#### CSE 451: Operating Systems Winter 2022

Module 5 Threads

Gary Kimura

## What's "in" a process? **What's "in" a process**<br>• A process consists of (at least):<br>• An address space, containing<br>• the code (instructions) for the running progr What's "in" a process?<br>A process consists of (at least):<br>- An address space, containing<br>• the code (instructions) for the running program<br>• the data for the running program What's "in" a process?<br>
ocess consists of (at least):<br>
n address space, containing<br>
• the code (instructions) for the running program<br>
• the data for the running program<br>
Firead state, consisting of **What's "in" a process?**<br>
ocess consists of (at least):<br>
maddress space, containing<br>
• the code (instructions) for the running program<br>
• the data for the running program<br>
• The program counter (PC), indicating the next in **What's "in" a process?**<br> **ocess consists of (at least):**<br>
In address space, containing<br>
• the code (instructions) for the running program<br>
• the data for the running program<br>
• The program counter (PC), indicating the nex What's "in" a process?<br>
ocess consists of (at least):<br>
m address space, containing<br>
• the code (instructions) for the running program<br>
• the data for the running program<br>
Fread state, consisting of<br>
• The program counter (

- What's "in" a pro<br>
A process consists of (at least):<br>
 An address space, containing<br>
 the code (instructions) for the runnin<br>
 the data for the running program<br>
Thread state, consisting of<br>
 The program counter (PC), i A process consists of (at least):<br>
- An address space, containing<br>
• the code (instructions) for the running<br>
• the data for the running program<br>
• Thread state, consisting of<br>
• The program counter (PC), indicating<br>
• Th
	- -
		-
		-
- vivillat S III d process?<br>
ocess consists of (at least):<br>
m address space, containing<br>
 the code (instructions) for the running program<br>
 the data for the running program<br> **Fread state**, consisting of<br>
 The program coun
	-
	-
	- -
- ocess consists of (at least):<br>
n address space, containing<br>
 the code (instructions) for the running program<br>
 the data for the running program<br>
 The program counter (PC), indicating the next instruction<br>
 The stack po • An address space, containing<br>
• the code (instructions) for the running program<br>
• the data for the running program<br>
• Thread state, consisting of<br>
• The program counter (PC), indicating the next instruction<br>
• The stac • the code (instructions) for the running program<br>• the data for the running program<br>• Thread state, consisting of<br>• The program counter (PC), indicating the next instruction<br>• The stack pointer register (implying the stac Thread state, consisting of<br>
• The program counter (PC), indica<br>
• The stack pointer register (implyir<br>
• Other general purpose register va<br>
– A set of OS resources<br>
• open fil<del>es, network connections</del>, s<br>
That's a lot of Thread state, consisting of<br>
• The program counter (PC), indicating the next instruction<br>
• The stack pointer register (implying the stack it points to)<br>
• Other general purpose register values<br>
– A set of OS resources<br>
• • The program counter (PC), indica<br>• The stack pointer register (implyin<br>• Other general purpose register va<br>• open fil<del>es, network connections</del>, s<br>**hat's a lot of concepts bundler**<br>**oday: decompose** ...<br>• address space<br>–
- -
	-
	-

#### Module overview

- Module overview<br>• Big picture: Achieving concurrency/parallelism<br>• Kernel threads Module ov<br>• Big picture: Achieving conce<br>• Kernel threads<br>• User-level threads Module ov<br>• Big picture: Achieving conce<br>• Kernel threads<br>• User-level threads
- 
- 

#### The Big Picture

- 
- The Big Picture<br>• Threads are about concurrency and parallelism<br>– Parallelism: physically simultaneous operations for<br>performance The Big Picture<br>Threads are about concurrency and parallelism<br>- Parallelism: physically simultaneous operations for<br>- Concurrency: logically (and possibly physically) performance
	- The Big Picture<br>
	Threads are about concurrency and parallelism<br>
	 Parallelism: physically simultaneous operations for<br>
	 Concurrency: logically (and possibly physically)<br>
	simultaneous operations for convenience/simplicity<br> simultaneous operations for convenience/simplicity
- Threads are about concurrency and parallelism<br>
 Parallelism: physically simultaneous operations for<br>
 Concurrency: logically (and possibly physically)<br>
 One way to get concurrency and parallelism is to use<br>
multiple p multiple processes For Parallelism: physically simultaneous operations for<br>
— Parallelism: physically simultaneous operations for<br>
— Concurrency: logically (and possibly physically)<br>
Simultaneous operations for convenience/simplicity<br>
One wa – Parallelism: physically simultaneous operations for<br>
performance<br>
– Concurrency: logically (and possibly physically)<br>
simultaneous operations for convenience/simplicity<br>
• One way to get concurrency and parallelism is t – Concurrency: logically (and possibly physically)<br>
Simultaneous operations for convenience/simplicity<br>
Dne way to get concurrency and parallelism is to use<br>
nultiple processes<br>
– The programs (code) of distinct processes
	- each other
- parallelism Jne way to get concurrency and parallelism is to use<br>nultiple processes<br>— The programs (code) of distinct processes are isolated from<br>each other<br>Threads are another way to get concurrency and<br>arallelism<br>— Threads "share a
	- resources
	-

#### Concurrency/Parallelism

- Concurrency/Parallelism<br>• Imagine a web server, which might like to handle multiple<br>requests concurrently<br>– While waiting for the credit card server to approve a purchase for requests concurrently
- **Concurrency/Parallelism**<br>magine a web server which might like to handle multiple<br>equests concurrently<br>— While waiting for the credit card server to approve a purchase for<br>one client, it could be retrieving the data reques one client, it could be retrieving the data requested by another client from disk, and assembling the response for a third client from cached information • Imagine a web server) which might like to handle multiple requests concurrently<br>
– While waiting for the credit card server to approve a purchase for<br>
one client, it could be retrieving the data requested by another<br>
cl **COTICUTTETICY/F AT ATTEITSTTT**<br>
magine a web server) which might like to handle multiple<br>
equests concurrently<br>
– While waiting for the credit card server to approve a purchase for<br>
one client, it could be retrieving the requests concurrently<br>
– While waiting for the credit card server to approve a purchase for<br>
one client, it could be retrieving the data requested by another<br>
client from disk, and assembling the response for a third clien one client, it could be retrieving the data requested by another<br>
client from disk, and assembling the response for a third client from<br>
cached information<br>
magine a web client (browser), which might like to initiate<br>
nul
- multiple requests concurrently
	- each of which is going to involve a lot of sitting around! Wouldn't it be nice to be able to launch these requests concurrently?
- might like to employ "physical concurrency"
	- into k regions and compute the entries in each region concurrently, using k processors

#### What's needed?

**•** In each of these examples of concurrency (web server, web client, parallel program):<br> $\frac{1}{2}$  Everybody wants to run the same code server, web client, parallel program): What's needed?<br>
In each of these examples of concurrency (web<br>
erver, web client, parallel program):<br>  $\leftarrow$  Everybody wants to run the same code<br>
Everybody wants to access the same data<br>
Everybody has the same privileges What's needed?<br>
In each of these examples of concurrency (web<br>
erver, web client, parallel program):<br>
For access the same data<br>
Everybody wants to access the same data<br>
Everybody has the same privileges<br>
Everybody uses the What's needed?<br>
In each of these examples of concurrency (we<br>
verver, web client, parallel program):<br>
Everybody wants to run the same code<br>
Everybody wants to access the same data<br>
Everybody has the same privileges<br>
Everyb What's needed?<br>
In each of these examples of concurrency (web<br>
erver, web client, parallel program):<br>
Feverybody wants to run the same code<br>
Everybody wants to access the same data<br>
Everybody has the same privileges<br>
Every

connections, etc.)

- In each of these examples of concurrency (web<br>server, web client, parallel program):<br> $\left\{\n\begin{array}{l}\n\text{Everybody wants to run the same code} \\
\text{Everybody wants to access the same data} \\
\text{Everybody has the same principles} \\
\text{Everybody uses the same resources (open files, network connections, etc.)\n\end{array}\n\right\}$ <br>• But you'd like to have multiple hardware exec states: For ven Chenit, paralier program).<br>
For exerybody wants to run the same code<br>
Everybody wants to access the same data<br>
Everybody has the same privileges<br>
Everybody uses the same resources (open files, net<br>
connections, etc verybody wants to run the same code<br>verybody wants to access the same data<br>verybody has the same privileges<br>verybody uses the same resources (open files, netwo<br>ponnections, etc.)<br>you'd like to have multiple hardware execut Everybody wants to access the same data<br>
Everybody has the same privileges<br>
Everybody uses the same resources (open files, network<br>
connections, etc.)<br>
3ut you'd like to have multiple hardware execution<br>
tates:<br>
- an execu Everybody has the same privileges<br>
Everybody uses the same resources (open files, network<br>
connections, etc.)<br>
3ut you'd like to have multiple hardware execution<br>
tates:<br>
- an execution stack and stack pointer (SP)<br>
· trac
	- -
	-
	-

# How could we achieve this? **How could we achieve this?**<br>• Given the process abstraction as we know it:<br>– fork several processes<br>– cause each to *man* to the same physical memory to share

- -
- How could we achiev<br>Fiven the process abstraction as we<br>- fork several processes<br>- cause each to *map* to the same physic<br>data **How could we achieve this?**<br>
Siven the process abstraction as we know it:<br>
- fork several processes<br>
- cause each to *map* to the same physical memory to share<br>
data<br>
• see the shmget () system call for one way to do thi data **How could we achieve this?**<br>
en the process abstraction as we know it:<br>
ork several processes<br>
ause each to *map* to the same physical memory to share<br>
ata<br>
• see the shmget() system call for one way to do this (kind of) • Given the process abstraction as we know it:<br>
– fork several processes<br>
– cause each to *map* to the same physical memory to share<br>
data<br>
• see the shmget () system call for one way to do this (kind of)<br>
• This is like Frow Court we acrited<br>Siven the process abstraction as we<br>— fork several processes<br>— cause each to *map* to the same physica<br>data<br>— see the shmget () system call for one v<br>This is like making a pig fly — it's reacher spac Siven the process abstraction as we know it:<br>
- fork several processes<br>
- cause each to *map* to the same physical memory to share<br>
data<br>
· see the shmget () system call for one way to do this (kind of)<br>
This is like maki
	-
- -
	-
- Given the process abstraction as we know it.<br>
 fork several processes<br>
 cause each to *map* to the same physical memory to share<br>
data<br>
 see the shinget () system call for one way to do this (kind of)<br>
 This is like examples: – cause each to *map* to the same physical mendata<br>
• see the shmget () system call for one way to of<br>
This is like making a pig fly – it's really ine-<br>
space: PCB, page tables, etc.<br>
– time: creating OS structures, fork/ - see the shmget () system call for one way to do this (kind of<br>
- See the shmget () system call for one way to do this (kind of<br>
- Space: PCB, page tables, etc.<br>
- time: creating OS structures, fork/copy address space, e
	-
	- blocking I/O) in the web client (browser)

#### Can we do better?

- 
- Can we do<br>• Key idea:<br>– separate the concept of a proder<br>resources) Can we do better?<br>
Sey idea:<br>
- separate the concept of a process (address space, OS<br>
- ... from that of a minimal "thread of control" (execution state: resources)
	- Can we do better?<br>
	Sey idea:<br>
	 separate the concept of a process (address space, OS<br>
	resources)<br>
	 ... from that of a minimal "thread of control" (execution state:<br>
	stack, stack pointer, program.counter, registers)<br>
	This stack, stack pointer, program counter, registers)
- Key idea:<br>• separate the concept of a process (address space, OS<br>• resources)<br>• ... from that of a minimal thread of control" (execution state:<br>• stack, stack pointer, program.counter, registers)<br>• This execution state i sometimes, a lightweight process

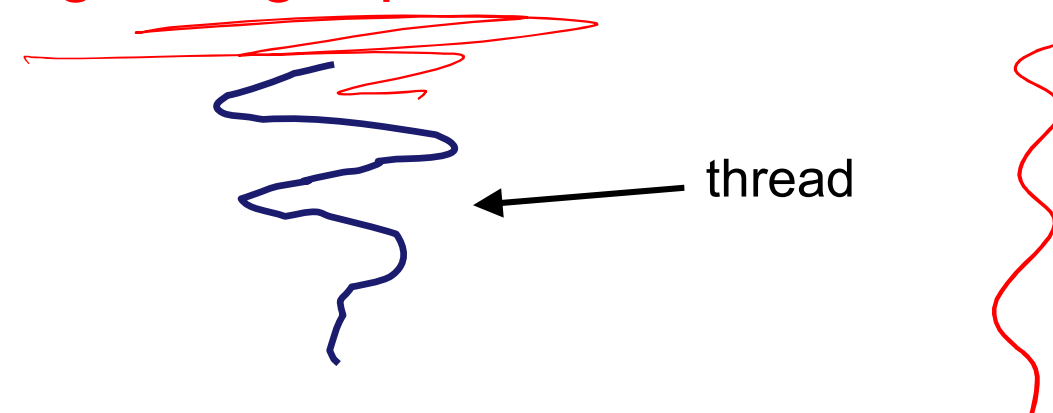

#### Threads and processes

- **Fhreads and processes**<br>• Most modern OS's (Mach (Mac OS), Chorus, Windows,<br>UNIX) therefore support two entities:<br>– the process, which defines the address space and general UNIX) therefore support two entities: Threads and processes<br>Most modern OS's (Mach (Mac OS), Chorus, Windows,<br>JNIX) therefore support two entities:<br>— the process, which defines the address space and general<br>— the thread, which defines a sequential execution st Threads and processes<br>
Most modern OS's (Mach (Mac OS), Chorus, Windows,<br>
JNIX) therefore support two entities:<br>
— the process, which defines the address space and general<br>
— the thread, which defines a sequential executio • Most modern OS's (Mach (Mac OS), Chorus, Windows,<br>
• Most modern OS's (Mach (Mac OS), Chorus, Windows,<br>
UNIX) therefore support two entities:<br>
– the process which defines the address space and general<br>
process attributes Most modern OS's (Mach (Mac OS), Chorus, Windows,<br>JNIX) therefore support two entities:<br>— the process, which defines the address space and general<br>process attributes (such as open files, etc.)<br>— the thread, which defines a
	- process attributes (such as open files, etc.)
- process VIOST modern US'S (Mach (Mac US), Chorus, Windows,<br>
JNIX) therefore support two entities:<br>
— the process, which defines the address space and general<br>
process attributes (such as open files, etc.)<br>
— the thread, which defi – the process, which defines the address<br>process attributes (such as open files,<br>– the thread, which defines a sequential<br>process<br>A thread is bound to a single proce<br>– address spaces, however, can have m<br>within them<br>– shar – the thread, which defines a sequential execution stream with<br>process<br>• A thread is bound to a single process / address space<br>– address spaces, however, can have multiple threads executi<br>within them<br>– sharing data between
- 
- within them – ine thread, which denines a sequential execution steam whilm a<br>process<br>A thread is bound to a single process / address space<br>– address spaces, however, can have multiple threads executing<br>within them<br>– sharing data betwe
	- address space
	-
- - execute
- Threads are <u>concurrent executions sharing an address</u><br>space (and some OS resources)<br>• Address spaces provide isolation Threads are <u>concurrent executions sharir</u><br><u>space</u> (and some OS resources)<br>Address spaces provide isolation • Threads are <u>concurrent executions sharing an a</u><br>space (and some OS resources)<br>• Address spaces provide isolation<br>– If you can't name it, you can't read or write it<br>• Hence, communicating between processes is a Fireads are <u>concurrent executions sharing an apace</u><br>
<u>space</u> (and some OS resources)<br>
Address spaces provide isolation<br>
- If you can't name it, you can't read or write it<br>
Hence, communicating between processes is e<br>
Must • Threads are <u>concurrent executions sharing an address</u><br>
<u>space</u> (and some OS resources)<br>
• Address spaces provide isolation<br>
– If you can't name it, you can't read or write it<br>
• Hence, communicating between processes is Threads are <u>concurrent executions sharing an address</u><br>
<u>pace</u> (and some OS resources)<br>
Address spaces provide isolation<br>
— If you can't name it, you can't read or write it<br>
Hence, communicating between processes is expen • Threads are <u>concurrent executions sharing an address</u><br>
<u>space</u> (and some OS resources)<br>
• Address spaces provide isolation<br>
– If you can't name it, you can't read or write it<br>
• Hence, communicating between processes i
- -
- - to another
- communication is simple/cheap Address spaces provide isolation-<br>
If you can't name it, you can't read-<br>
Hence, communicating betwee<br>
- Must go through the OS to move to another<br>
Because threads are in the sancommunication is simple/cheap<br>
- Just update
	-

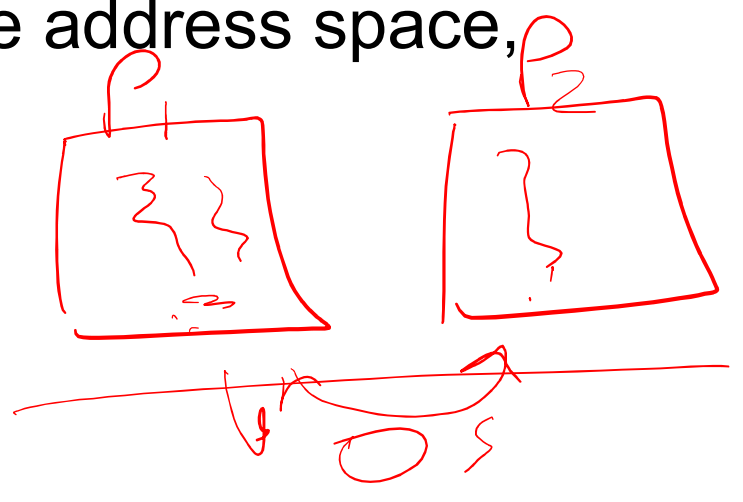

#### The design space

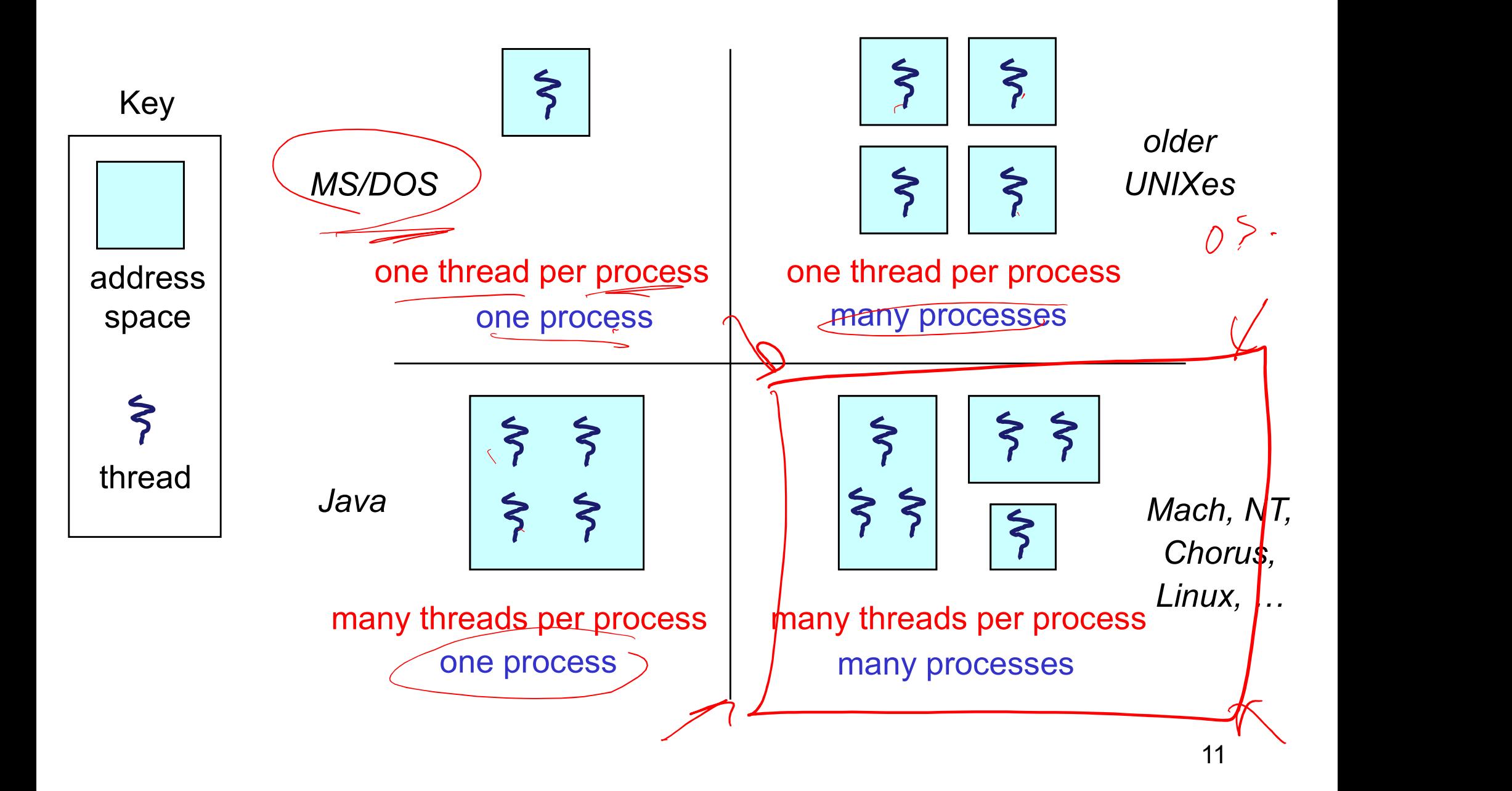

#### (old) Process address space

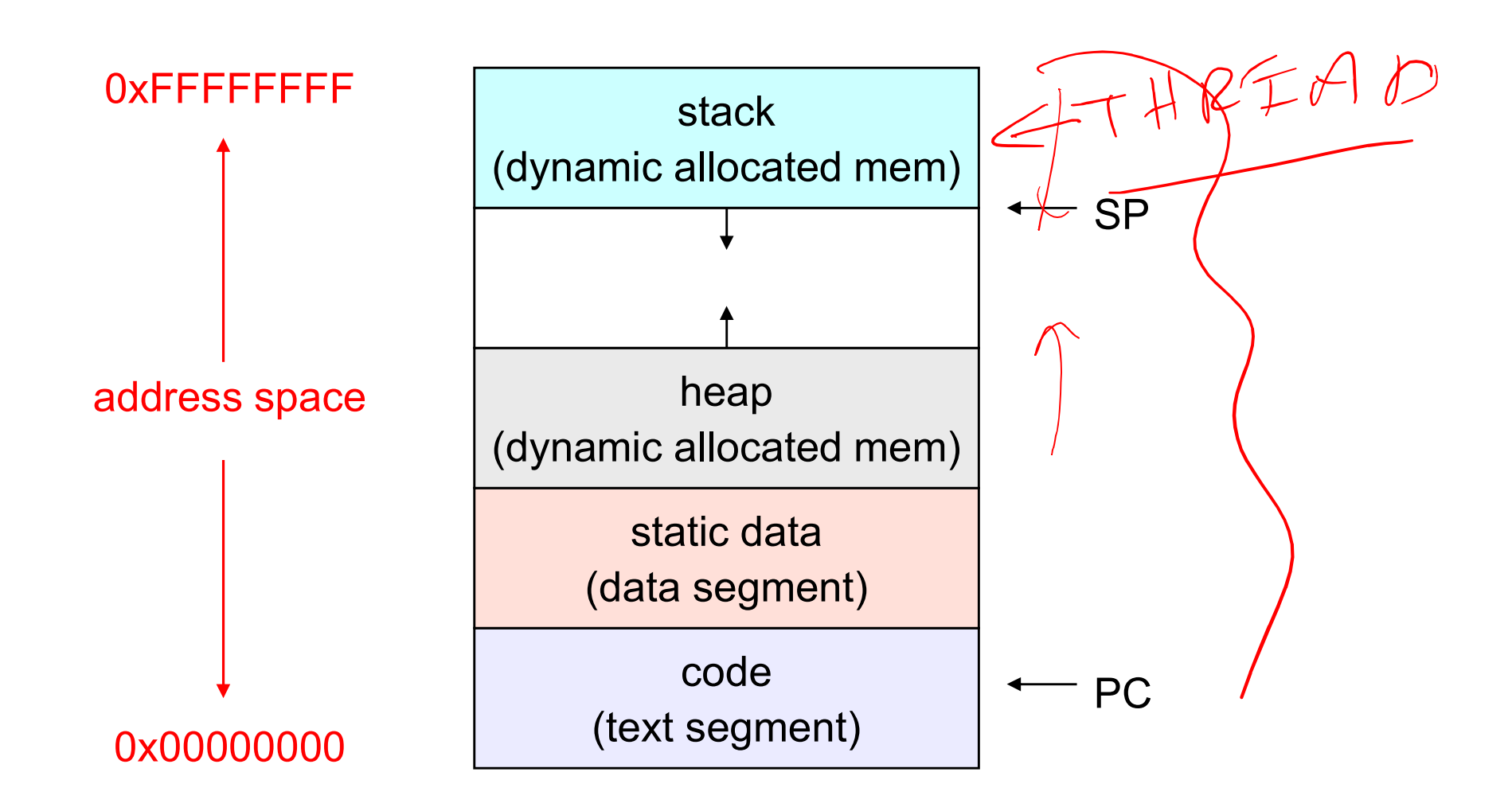

#### (new) Address space with threads

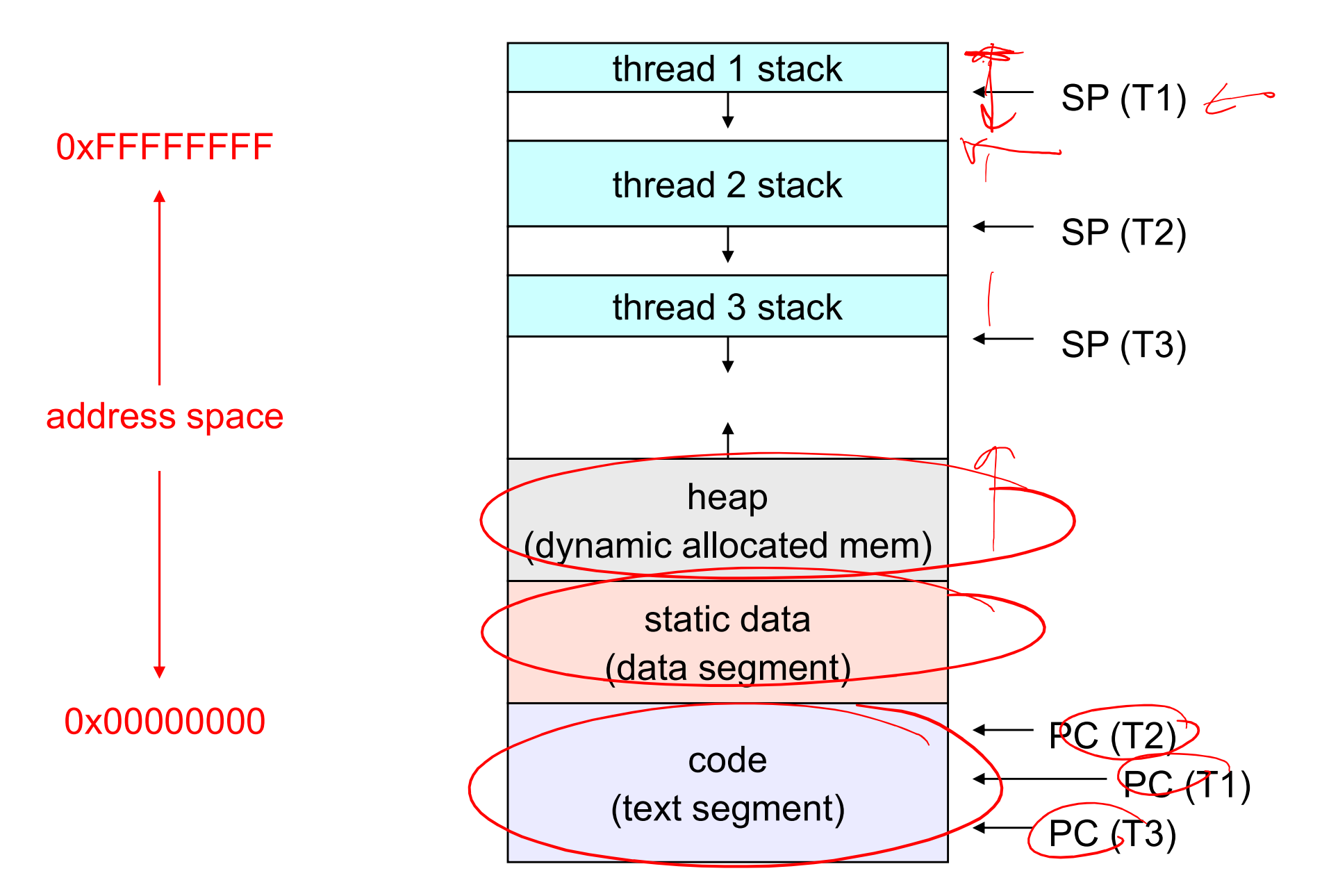

#### A slight diversion to talk about engineering design tradeoffs

A slight diversion to talk about<br>
engineering design tradeoffs<br>
• Keeping track of the relationship between parent and<br>
child processes. child processes. 121/2022

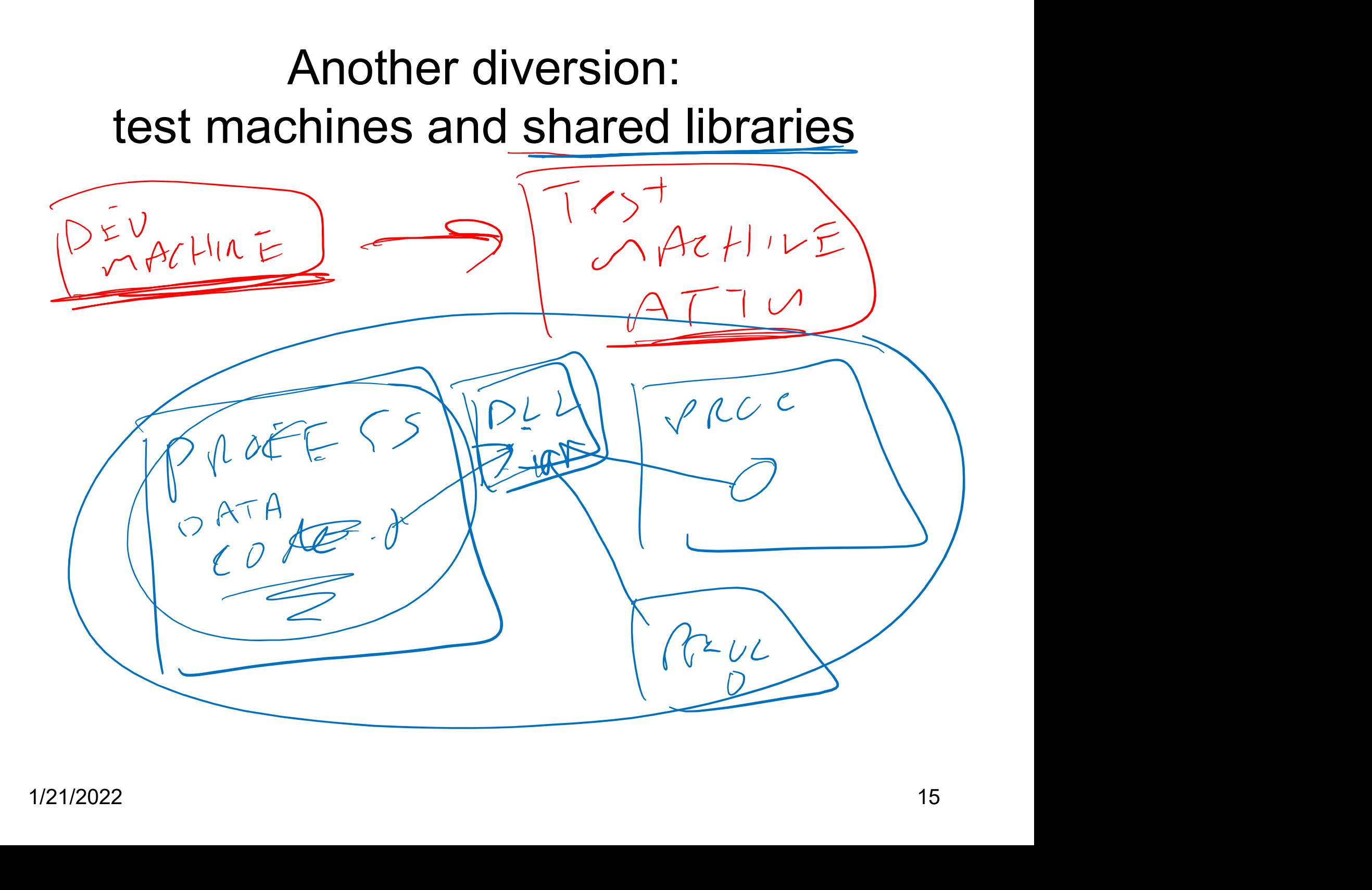

## Value of process/thread separation Value of process/thread separation<br>• Concurrency (multithreading) is useful for:<br> $\frac{1}{\sqrt{2\pi}}$  handling concurrent events (e.g., web servers and clien<br> $\frac{1}{\sqrt{2\pi}}$  building parallel programs (e.g., matrix multiply, ray Value of process/thread separation<br>
Concurrency (multithreading) is useful for:<br>
Frandling concurrent events (e.g., web servers and clients)<br>
building parallel programs (e.g., matrix multiply, ray tracing)<br>
improving prog Value of process/thread separation<br>
Concurrency (multithreading) is useful for:<br>
Thandling concurrent events (e.g., web servers and clients)<br>
building parallel programs (e.g., matrix multiply, ray tracing)<br>
dultithreading Value of process/thread separation<br>
Concurrency (multithreading) is useful for:<br>
Thandling concurrent events (e.g., web servers and clients)<br>
building parallel programs (e.g., matrix multiply, ray tracing)<br>
dultithreading Value of process/thread separation<br>
• Concurrency (multithreading) is useful for:<br>
• Frandling concurrent events (e.g., web servers and clients)<br>
• building parallel programs (e.g., matrix multiply, ray tracing)<br>
• improv

- -
	-
	-
- -
- Value of process/thread separation<br>
Concurrency (multithreading) is useful for:<br>
Fandling concurrent events (e.g., web servers and clients)<br>
building parallel programs (e.g., matrix multiply, ray tracing)<br>  $\frac{1}{2}$  impro • Concurrency (multithreading) is useful for:<br>
• Thandling concurrent events (e.g., web servers and clients)<br>
• building parallel programs (e.g., matrix multiply, ray tracing)<br>
• improving program structure (the Java argum concept of a process (address space, files, etc.) from that of a minimal thread of control (execution state), is a big win For improving program structure (the Java argument)<br>
Multithreading is useful even on a uniprocessor<br>
- even though only one thread can run at a time<br>
Supporting multithreading - that is, separating the<br>
concept of a proc munimizading is useful even on<br>
– even though only one thread can<br>
Supporting multithreading – that<br>
concept of a process (address<br>
hat of a minimal thread of cont<br>
s a big win<br>
– creating concurrency does not red<br>
process
	- processes

#### **Terminology**

- **Ferminology**<br>• Just a note that there's the potential for some<br>confusion ...<br>– Old world: "process" == "address space + OS resources + confusion …
	- Terminology<br>
	Uust a note that there's the potential for some<br>
	confusion ...<br>
	 Old world: "process" == "address space + OS resources +<br>
	 New world: "process" typically refers to an address space + single thread"
	- Terminology<br>
	Uust a note that there's the potential for some<br>
	confusion ...<br>
	 Old world: "process" == "address space + OS resources +<br>
	 New world: "process" typically refers to an address space +<br>
	system resources + all system resources + all of its threads …

Framinology<br>
a note that there's the potential for some<br>
we usion ...<br>
Id world: "process" == "address space + OS resources +<br>
ngle thread"<br>
ew world: "process" typically refers to an address space +<br>
stem resources + all "thread" refers to a single thread of control within a process / address space Confusion ...<br>
- Old world: "process" == "address space + OS resources +<br>
single thread"<br>
- New world: "process" typically refers to an address space +<br>
system resources + all of its threads ...<br>
• When we mean the "addre - Old world: "process" == "address space + OS resources +<br>
single thread"<br>
- New world: "process" typically refers to an address space +<br>
system resources + all of its threads ...<br>
• When we mean the "address space" we nee – New world: "process" typically refers to an address space +<br>system resources + all of its threads ...<br>
• When we mean the "address space" we need to be explicit<br>
"thread" refers to a single thread of control within a pro

- - "kernel mode"
	- of the operating system runs in user mode

#### "Where do threads come from?"

- "Where do threads come from?"<br>• Natural answer: the OS is responsible for<br>creating/managing threads<br>– For example the kernel call to create a new thread would creating/managing threads "Where do threads come from?"<br>
Vatural answer: the OS is responsible for<br>
reating/managing threads<br>
- For example, the kernel call to create a new thread would<br>
• allocate an execution stack within the process address spac "Where do threads come from?"<br>
ural answer: the OS is responsible for<br>
ting/managing threads<br>
or example, the kernel call to create a new thread would<br>
• allocate an execution stack within the process address space<br>
• crea "Where do threads come from?"<br>
ural answer: the OS is responsible for<br>
ting/managing threads<br>
or example, the kernel call to create a new thread would<br>
• allocate an execution stack within the process address space<br>
• sta There do threads come from?"<br>
answer: the OS is responsible for<br>
g/managing threads<br>
stample, the kernel call to create a new thread would<br>
ocate an execution stack within the process address space<br>
pate and initialize a "Where do threads come from the ural answer: the OS is responsible for ting/managing threads<br>or example, the kernel call to create a new to allocate an execution stack within the process of create and initialize a Thread Vatural answer: the OS is responsible for<br>
interating/managing threads<br>
- For example, the kernel call to create a new<br>
• allocate an execution stack within the process<br>
• create and initialize a Thread Control Block<br>
- st Vatural answer: the OS is responsible<br>
reating/managing threads<br>
- For example, the kernel call to create a ne<br>
• allocate an execution stack within the proce<br>
• create and initialize a Thread Control Block<br>
- stack pointe ting/managing threads<br>
or example, the kernel call to create<br>
• allocate an execution stack within the<br>
• create and initialize a Thread Control<br>
– stack pointer, program counter, regis<br>
• stick it on the ready queue<br>
/e c
	- or example, the kernel call to create<br>• allocate an execution stack within the<br>• create and initialize a Thread Control<br>– stack pointer, program counter, regis<br>• stick it on the ready queue<br>/e call these kernel threads<br>her
		-
		- -
		-
	-
	- -
		-

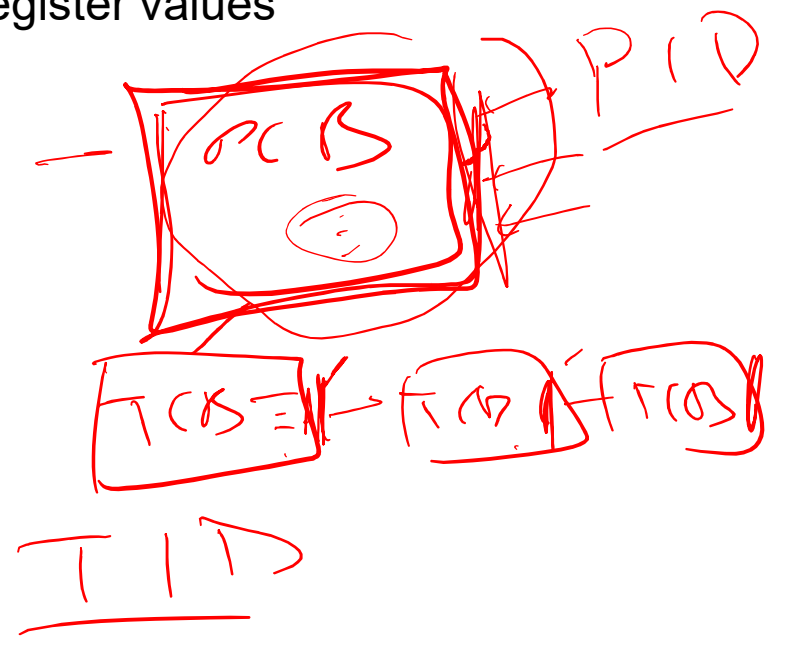

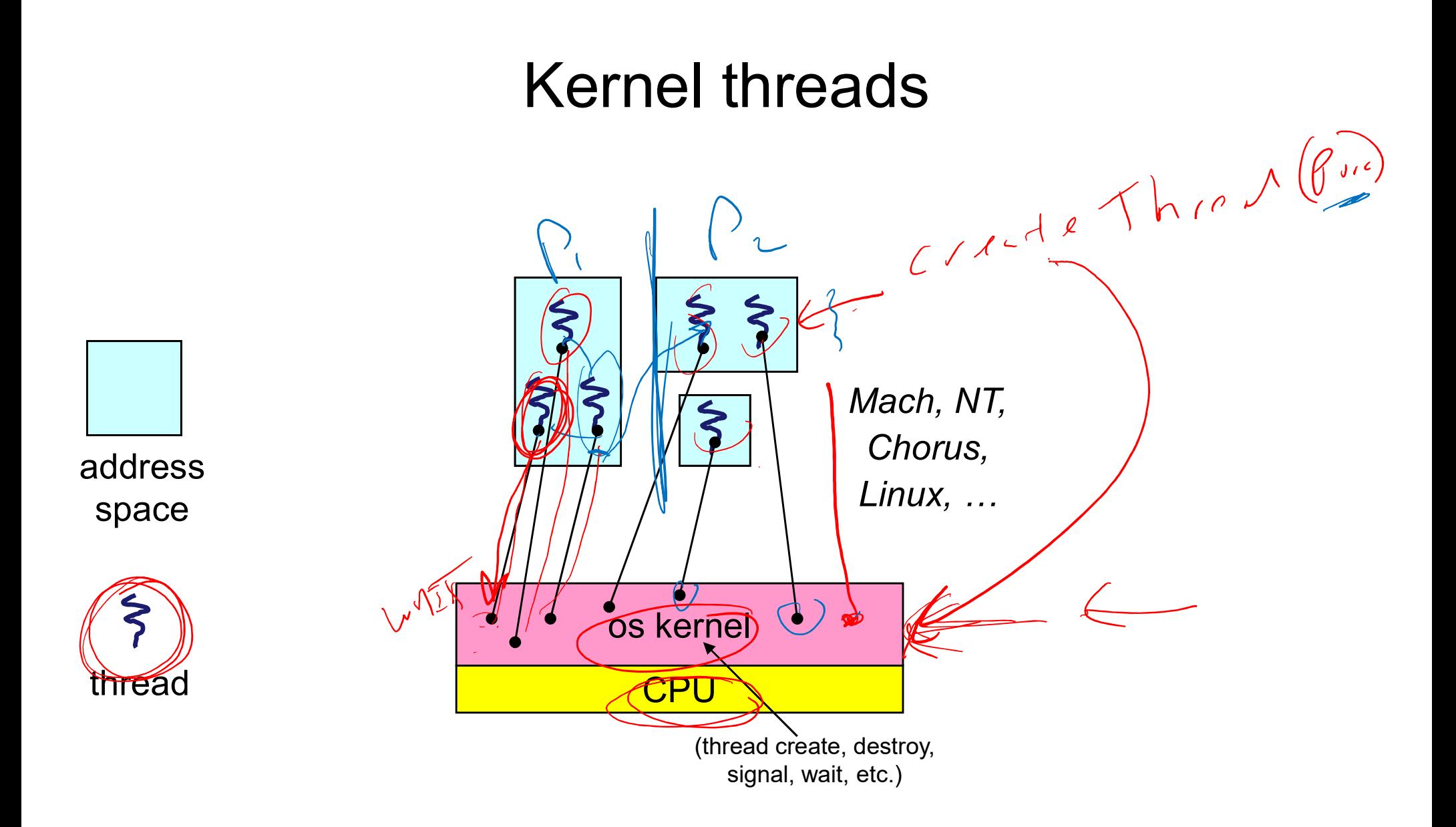

#### Kernel threads

- **EXAMPLE FROM SET ASSESS ASSESS AND READ FROM SET ASSESS AND READ FROM SEX AND ASSESS A SURFERENCE ASSESS AND A SUSPEND FOR SCHEDULES ALL OF SECRETAIN** A system  $-$  OS schedules all of the threads in a system Framel threads<br>
Show manages threads and processes / address<br>
- all thread operations are implemented in the kernel<br>
- OS schedules all of the threads in a system<br>
if one thread in a process blocks (e.g., on I/O), the OS k
	-
	-
- Solary Manages threads and processes and and threads spaces all thread operations are implemented in the kernel<br>
 OS schedules all of the threads in a system<br>
 OS schedules all of the threads in a system<br>
  $\frac{1}{2}$  i **EXECT MORE EXECT SERVIDE SERVIDE SERVIDE SERVIDE SERVIDE S**<br> **EXECT MORE IS SCHEDULES ADDETED SERVIDE S**<br>
For thread in a process blocks (e.g., on I/O), the OS knows about it,<br>
A process blocks (e.g., on I/O), the OS know and can run other threads from that process **EXECT SERVIDE SERVIDES AND SERVIDES CONCRETED SCREEN SERVIDES AND CONSIDER SPACES SPACES**<br>
For thread operations are implemented in the kernel<br>
For schedules all of the threads in a system<br>
For thread in a process blocks • CS now manages threads *and* processes / address space - all thread operations are implemented in the kernel<br>
- OS schedules all of the threads in a system<br>
• CS schedules all of the threads in a system<br>
• if one thread DS now manages threads and processes / ac<br>
- all thread operations are implemented in the kernel<br>
- OS schedules all of the threads in a system<br>
if one thread in a process blocks (e.g., on I/O), the O<br>
and can run other th • US now manages threads *and* processes / address spaces<br>
– all thread operations are implemented in the kernel<br>
– OS schedules all of the threads in a system<br>
if one thread in a process blocks (e.g., on I/O), the OS know – all thread operations are implemented in the kernel<br>
– OS schedules all of the threads in a system<br>
if one thread in a process blocks (e.g., on I/O), the OS knows about i<br>
and can run other threads from that processes<br> – OS schedules all of the threads in a system<br>
if one thread in a process blocks (e.g., on I/O), the OS I<br>
and can run other threads from that process<br>
• possible to overlap I/O and computation inside a proces<br>
(ernel thre • if one thread in a process blocks (e.g.<br>
and can run other threads from that p<br>
• possible to overlap I/O and computati<br>
help threads are cheaper than p<br>
ses state to allocate and initialize<br>
they're still pretty expensi
	-
- -
- and can run other threads from that p<br>• possible to overlap I/O and computati<br>hel threads are cheaper than p<br>ss state to allocate and initialize<br>they're still pretty expensive from<br>the press of magnitude more expensive<br>arg
	-
	- -
		-

#### "Where do threads come from" (2)

- 
- "Where do threads come from" (2)<br>• There is an alternative to kernel threads<br>• Threads can also be managed at the user level (that<br>is entirely from within the process) **• There is an alternative to kernel threads<br>• There is an alternative to kernel threads<br>• Threads can also be managed at the user level (that<br>is, entirely from within the process)<br>– a library linked into the program mana** is, entirely from within the process) "Where do threads come from" (2)<br>
There is an alternative to kernel threads<br>
Threads can also be managed at the user level (that<br>
s, entirely from within the process)<br>
— a library linked into the program manages the threa
	-
	- Where do threads come from" (2)<br>re is an alternative to kernel threads<br>eads can also be managed at the user level (that<br>ntirely from within the process)<br>library linked into the program manages the threads<br>• because thread manager doesn't need to manipulate address spaces (which only the kernel can do) re is an alternative to kernel threads<br>
	eads can also be managed at the user level (that<br>
	ntirely from within the process)<br>
	library linked into the program manages the threads<br>
	• because threads share the same address spac **Example 19 and also be managed at the user level (that**<br> **htirely from within the process)**<br> **library linked into the program manages the threads**<br>
	• because threads share the same address space, the thread<br>
	manager doesn murday from within the process)<br>
	ibrary linked into the program manages the threads<br>
	• because threads share the same address space, the thread<br>
	manager doesn't need to manipulate address spaces (which<br>
	only the kernel can - a library linked into the program manages the the<br>
	• because threads share the same address space,<br>
	manager doesn't need to manipulate address space,<br>
	only the kernel can do)<br>
	• threads differ (roughly) only in hardware
		- registers), which can be manipulated by user-level code
		- kernel thread(s)
		-
	-

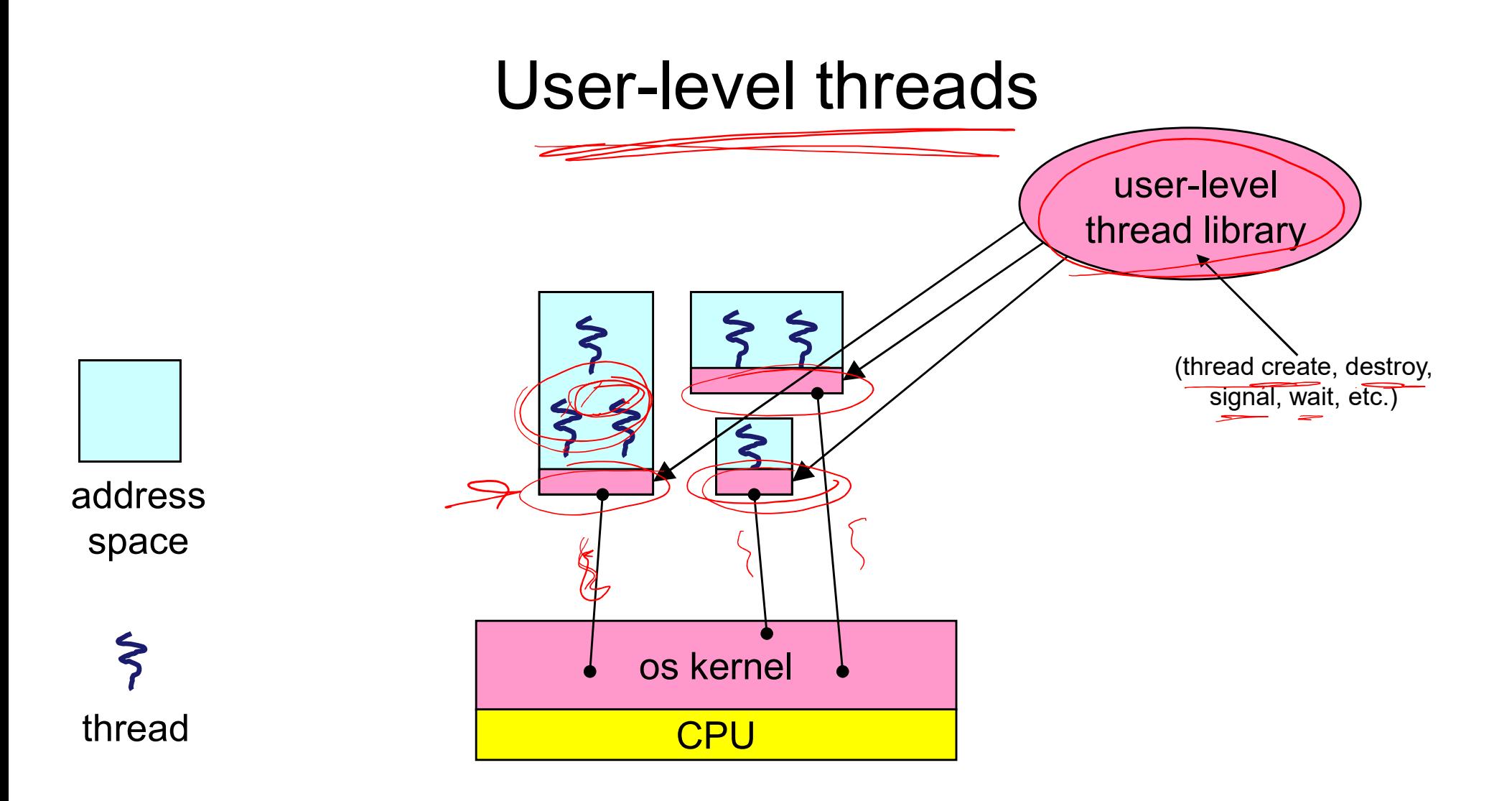

#### User-level threads: what the kernel sees

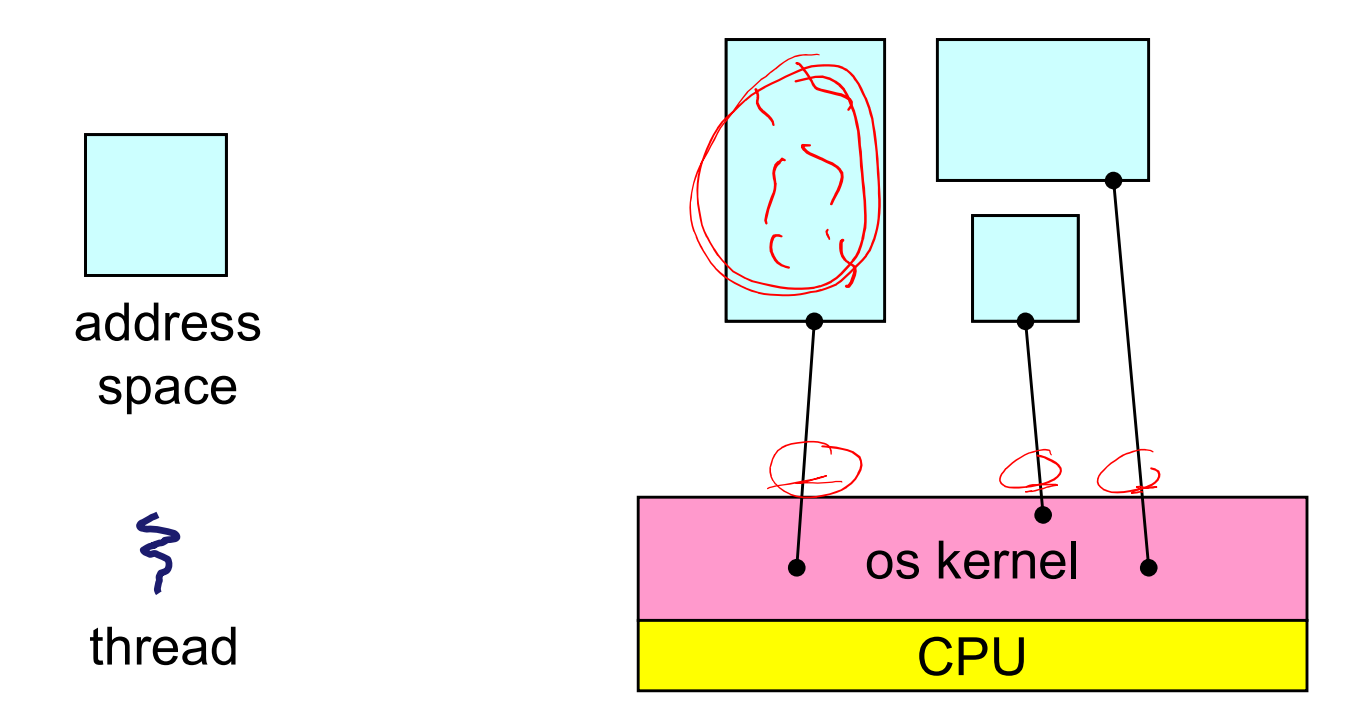

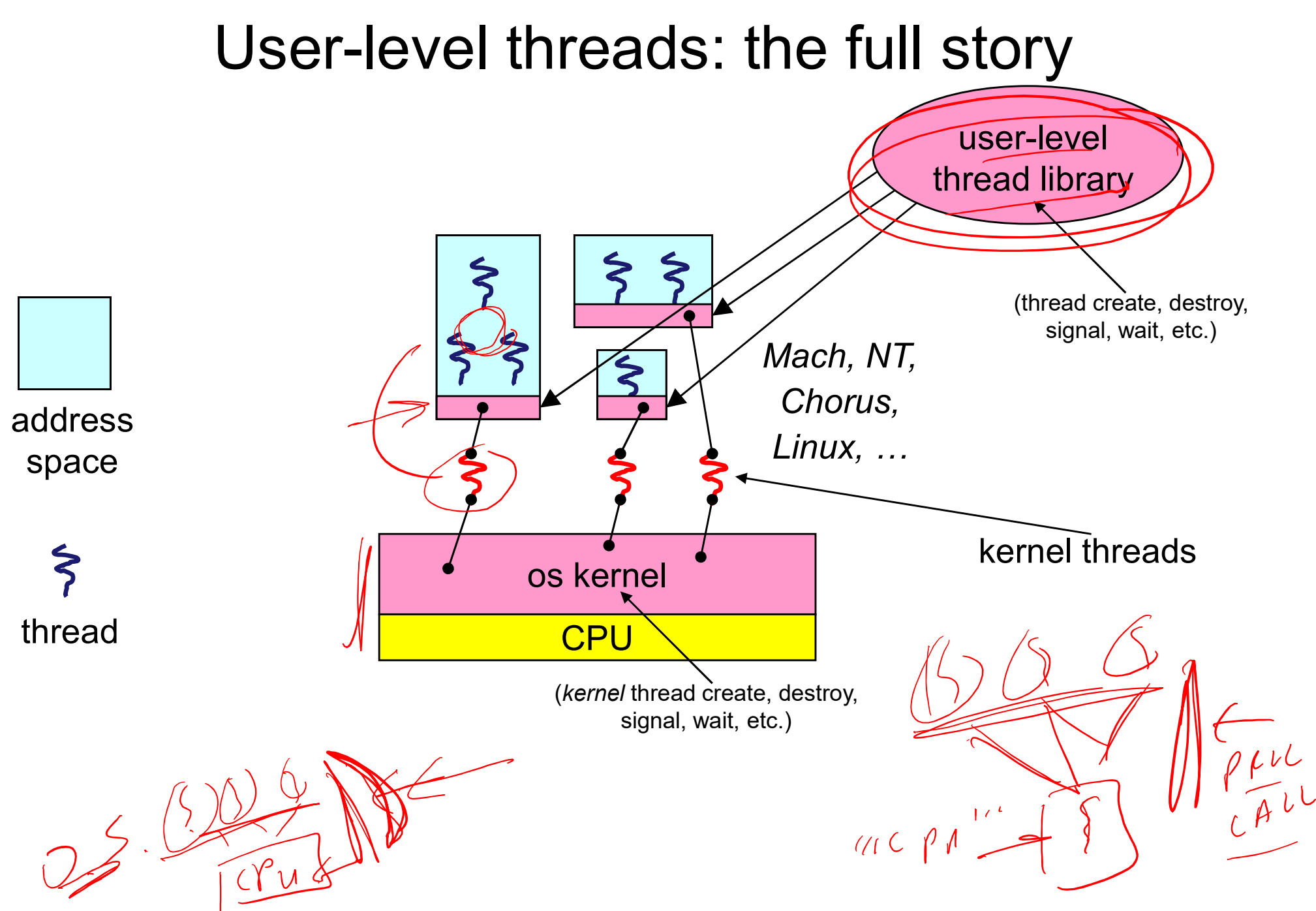

24

#### User-level threads

- User-level threads<br>• User-level threads are small and fast<br>• managed entirely by user-level library<br>• E.g., pthreads (libpthreads.a) User-level threads<br>User-level threads are small and fast<br>— managed entirely by user-level library<br>— each thread is represented simply by a PC, registers,
	- -
	- **User-level threads**<br> **Conservel threads**<br> **Conservel is also to the set of threads**<br> **Conservel is throught in the set of thread is represented simply by a PC, r<br>
	ach thread is represented simply by a PC, r<br>
	and a small t** User-level threads<br>
	User-level threads are small and fast<br>
	— managed entirely by user-level library<br>
	• E.g. pthreads (1 ibpthreads .a)<br>
	— each thread is represented simply by a PC, registers, a stack,<br>
	and a small thread c and a small thread control block (PCB) User-level threads<br>
	Jser-level threads are small and fast<br>
	— managed entirely by user-level library<br>
	• E.g. pthreads (11bpthreads.a)<br>
	— each thread is represented simply by a PC, registers, a stad<br>
	and a small thread contr
	- synchronizing threads are done via procedure calls r-level threads are small and fast<br>
	anaged entirely by user-level library<br>
	• E.g., pthreads (1ibpthreads.a)<br>
	ach thread is represented simply by a PC, r<br>
	ach thread is represented simply by a PC, r<br>
	and a small thread con
		-
	- User-level threads are small and fast<br>
	 managed entirely by user-level library<br>
	C. E.g. pthreads (11bpthreads.a)<br>
	 each thread is represented simply by a PC, registers, a stack,<br>
	and a small thread control block (PCB)<br>
	threads as a result

#### Performance example

- **Performance example**<br>• On a 700MHz Pentium running Linux 2.2.16 (only the relative numbers matter; ignore the ancient CPU!): relative numbers matter; ignore the ancient CPU!): Performance ex<br>
Dn a 700MHz Pentium running<br>
elative numbers matter; ignore<br>
- Processes<br>
• fork/exit: 251 µs 1 CHOTTHANCE C.<br>
2011 - Thread Threads<br>
2011 - Alternative numbers matter; ignore<br>
2011 - Frocesses<br>
2014 - Kernel threads<br>
2015 - Thread\_create () /pthread<br>
2015 - Thread\_create () /pthread<br>
2015 - Thread\_create () /pthre
	- - fork/exit:  $251 \,\mu s$
	- - pthread create()/pthread join():  $94 \mu s$  (2.5x faster  $\sim$ 150 $\mu$ s faster)
	-
	- Processes<br>• fork/exit: 251 µs<br>– Kernel threads<br>• pthread\_create () /pthread\_<br>– 150µs faster)<br>– User-level threads<br>• pthread\_create () /pthread\_<br>faster ~100µs faster) • pthread\_create()/pthread join: 4.5 µs (another 20x cesses<br>
	fork/exit: 251 µs<br>
	nel threads<br>
	pthread\_create ()/pthread\_join (): 94<br>
	~150µs faster)<br>
	pr-level threads<br>
	pthread\_create ()/pthread\_join: 4.5 µ<br>
	faster - ~100µs faster)<br>
	Why? Why?

Why?

#### User-level thread implementation

- 
- User-level thread implementation<br>• The OS schedules the kernel thread<br>• The kernel thread executes user code, including the<br>thread support library and its associated thread User-level thread implementation<br>• The OS schedules the kernel thread<br>• The kernel thread executes user code, including the<br>thread support library and its associated thread<br>scheduler thread support library and its associated thread scheduler • The OS schedules the kernel thread<br>• The Kernel thread executes user code, including the<br>• thread support library and its associated thread<br>• Scheduler<br>• The thread scheduler determines when a user-level<br>• thread runs<br>• The OS schedules the kernel thread<br>
The kernel thread executes user code, including the<br>
hread support library and its associated thread<br>
cheduler<br>
The thread scheduler determines when a user-level<br>
hread runs<br>
— it uses q Co scircules the Kerner thread<br>
kernel thread executes user code, inc<br>
ad support library and its associated the<br>
eduler<br>
thread scheduler determines when a<br>
ad runs<br>
uses queues to keep track of what threads are<br>
addy wai Frame thread executes user code<br>
ad support library and its associate<br>
Frame explorer<br>
thread scheduler determines where<br>
and runs<br>
uses queues to keep track of what thread<br>
and wait<br>
Frame is a library<br>
in the US and proc
- thread runs
	- ready, wait
		-
		-

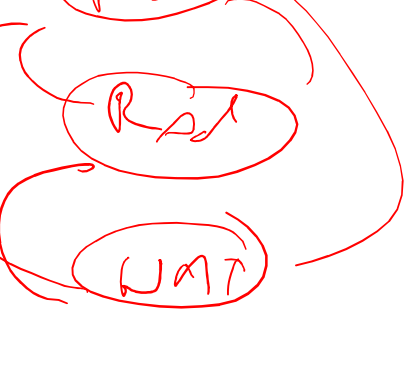

#### Thread interface

- 
- **Thread interface**<br>• This is taken from the POSIX pthreads API:<br>- rode = pthread\_create(&t, attributes, Thread interface<br>
This is taken from the POSIX pthreads API:<br>
- rcode = pthread\_create(&t, attributes,<br>
start\_přocedure)<br>
• creates a new thread of control<br>
• new thread begins executing at start procedure start procedure) **Fhread interface**<br>
is taken from the POSIX pthr<br>
code = pthread\_create(&t, at<br>
tart\_procedure)<br>
• creates a new thread of control<br>
• new thread begins executing at start\_p<br>
thread cond wait(condition **Fhread interface**<br>
is taken from the POSIX pthreads API:<br>
code = pthread\_create(&t, attributes,<br>
tart\_procedure)<br>
• creates a new thread of control<br>
• new thread\_cond\_wait (condition\_variable, mutex)<br>
• the calling thread **Solution:**<br>
This is taken from the POSIX pthreads API:<br>  $\frac{1}{2}$  -  $\frac{1}{2}$  -  $\frac{1}{2}$  -  $\frac{1}{2}$  -  $\frac{1}{2}$  -  $\frac{1}{2}$  -  $\frac{1}{2}$  -  $\frac{1}{2}$  -  $\frac{1}{2}$  -  $\frac{1}{2}$  -  $\frac{1}{2}$  -  $\frac{1}{2}$  -  $\frac{1}{2}$  -  $\frac{1}{2}$ INIERIACE<br>
is taken from the POSIX pthreads API:<br>
code = pthread\_create(&t, attributes,<br>
tart\_procedure)<br>
• creates a new thread of control<br>
• new thread begins executing at start\_procedure<br>
thread\_cond\_wait (condition\_var This is taken from the POSIX pthreads API:<br>
- rcode = pthread\_create(&t, attributes,<br>
start\_procedure)<br>
• creates a new thread of control<br>
• new thread begins executing at start\_procedure<br>
- pthread\_cond\_wait (condition\_va is taken from the POSIX pthreads API:<br>
code = pthread\_create(&t, attributes,<br>
tart\_procedure)<br>
• creates a new thread of control<br>
• new thread begins executing at start\_procedure<br>
thread\_cond\_wait (condition\_variable, mute Frace - punities interest (e.g., a<br>start procedure)<br>• creates a new thread of control<br>• new thread begins executing at start<br>- pthread\_cond\_wait (condition<br>• the calling thread blocks, sometimes c<br>• starts a thread waitin tart\_procedure)<br>• creates a new thread of control<br>• new thread begins executing at start\_procedure<br>thread\_cond\_wait (condition\_variab.)<br>• the calling thread blocks, sometimes called thread<br>thread\_signal (condition\_variable
	-
	-
	- new thread begins executing at start\_pr<br>
	 new thread\_cond\_wait (condition\_v<br>
	 the calling thread blocks, sometimes ca<br>
	 pthread\_signal (condition\_vari<br>
	 starts a thread waiting on the condition<br>
	 pthread\_exit ()<br>
	 • new thread begins executing at start\_pr<br>thread\_cond\_wait (condition\_v<br>• the calling thread blocks, sometimes ca<br>thread\_signal (condition\_vari<br>• starts a thread waiting on the condition<br>thread\_exit ()<br>• terminates the cal
		-
	- -
	- -
	- -

### Thread context switch  $\epsilon$ Thread context switch<br>
• Very simple for user-level threads:<br>
– save context of currently running thread<br>
• push CPU state onto thread stack Thread context switch<br>
Very simple for user-level threads:<br>
- save context of currently running thread<br>
- restore context of the next thread Thread context switch<br>
• simple for user-level threads:<br>
• push CPU state onto thread stack<br>
• push CPU state onto thread stack<br>
• pop CPU state from next thread's stack Thread context switch<br>
Very simple for user-level threads:<br>
- save context of currently running thread<br>
- restore context of the next thread<br>
- restore context of the next thread's stack<br>
- return as the new thread Thread context switch<br>
• simple for user-level threads:<br>
• push CPU state onto thread stack<br>
• state context of the next thread<br>
• pop CPU state from next thread's stack<br>
• execution resumes at PC of next thread Thread context switch (The new threads)<br>
- save context of currently running thread<br>
- push CPU state onto thread stack<br>
- restore context of the next thread<br>
- return as the new thread<br>
- return as the new thread<br>
- retur

- - -
	- -
	- -
- I DITERT SWITCH<br>
v simple for user-level threads:<br>
 push CPU state onto thread stack<br>
store context of the next thread<br>
 pop CPU state from next thread's stack<br>
execution resumes at PC of next thread<br>
ote: no changes to
- Very simple for user-level threads:<br>
 save context of currently running thread<br>
 push CPU state onto thread stack<br>
 restore context of the next thread<br>
 pop CPU state from next thread<br>
 return as the new thread<br>
 exe
- Very simple for user-level threads:<br>
 save context of currently running thread<br>
 push CPU state onto thread stack<br>
 restore context of the next thread<br>
 pop CPU state from next thread's stack<br>
 return as the new thr – save context of currently running thread<br>
– push CPU state onto thread stack<br>
– restore context of the next thread<br>
– pop CPU state from next thread's stack<br>
– return as the new thread<br>
– wecution resumes at PC of next • push CPU state onto thread stack<br>
store context of the next thread<br>
<del>• pop CPU state</del> from next thread's stack<br>
eturn as the new thread<br>
• execution resumes at PC of next thread<br>
ote: no changes to memory mapping require
	-

# How to keep a user-level thread from<br>
hogging the CPU?<br>
Strategy 1: force everyone to cooperate<br>
- a thread willingly gives up the CPU by calling (yield ()<br>
- yield () calls into the scheduler, which context switches to How to keep a user-level thread from<br>hogging the CPU?<br>Strategy 1: force everyone to cooperate<br>— a thread willingly gives up the CPU by calling *(*ield()<br>— yield() calls into the scheduler, which context switches to<br>another How to keep a user-level thread from<br>
hogging the CPU?<br>
Strategy 1: force everyone to cooperate<br>
— a thread willingly gives up the CPU by calling vield()<br>
— yield () calls into the scheduler, which context switches to<br>
— How to keep a user-level thread from hogging the CPU?

- 
- yield() calls into the scheduler, which context switches to another ready thread Strategy 1: force everyone to cooperate<br>
— a thread willingly gives up the CPU by calling (yield ()<br>
— yield () calls into the scheduler, which context switches to<br>
another ready thread<br>
— what happens if a thread never ca (but) in the contract to complete the completed of the divided (i) included (i) calls into the scheduler, which context switches to nother ready thread<br>
that happens if a thread never calls  $yield() ?$ <br>
tegy 2: use preemption<br> The intertwingly gives up the CPO by Caning (yield ()<br>
ield () calls into the scheduler, which context switches in<br>
that happens if a thread never calls yield ()?<br>
tegy 2: use preemption<br>
cheduler requests that a timer int
- 
- 
- Strategy 1: force everyone to cooperate  $\epsilon$ <br>  $-$  a thread willingly gives up the CPU by calling<br>  $-$  yield () calls into the scheduler, which conte<br>
another ready thread<br>  $-$  what happens if a thread never calls yield OS periodically another ready thread<br>
- what happens if a thread never calls yield ()?<br>
Strategy 2: use preemption<br>
- scheduler requests that a timer interrupt be delivered by the<br>
OS periodically<br>
· usually delivered as a UNIX signal (ma
	-
	- level by the OS instead of delivered to OS by hardware
	- switches as appropriate

#### What if a thread tries to do I/O?

- What if a thread tries to do I/O?<br>• The kernel thread "powering" it is lost for the duration<br>of the (synchronous) I/O operation!<br>– The kernel thread blocks in the OS as always of the (synchronous) I/O operation! What if a thread tries to do I/O?<br>The kernel thread "powering" it is lost for the duration<br>of the (synchronous) I/O operation!<br>— The kernel thread blocks in the OS, as always<br>— It maroons with it the state of the user-leve What if a thread tries to do I/O?<br>The kernel thread "powering" it is lost for the duration<br>of the (synchronous) I/O operation!<br>— The kernel thread blocks in the OS, as always<br>— It maroons with it the state of the user-leve • The kernel thread "powering" it is lost for the duration<br>• The kernel thread "powering" it is lost for the duration<br>• The kernel thread blocks in the OS, as always<br>• It maroons with it the state of the user-level thread The kernel thread "powering" it is lost for the duration<br>of the (synchronous) I/O operation!<br>— The kernel thread blocks in the OS, as always<br>— It maroons with it the state of the user-level thread<br>Could have one kernel thr
	-
	-
- level thread
	- quick
- Could have a limited-size "pool" of kernel threads in the current of the (synchronous) I/O operation!<br>• The kernel thread blocks in the OS, as always<br>• Could have one kernel thread "powering" each user-<br>level thread<br>• "c "powering" all the user-level threads in the address space – it mations will the state of the user-level thread<br>
Could have one kernel thread "powering" each user-<br>
– "common case" operations (e.g., synchronization) would be<br>
quick<br>
Could have a limited-size "pool" of kernel threa
	- what's going on at user-level

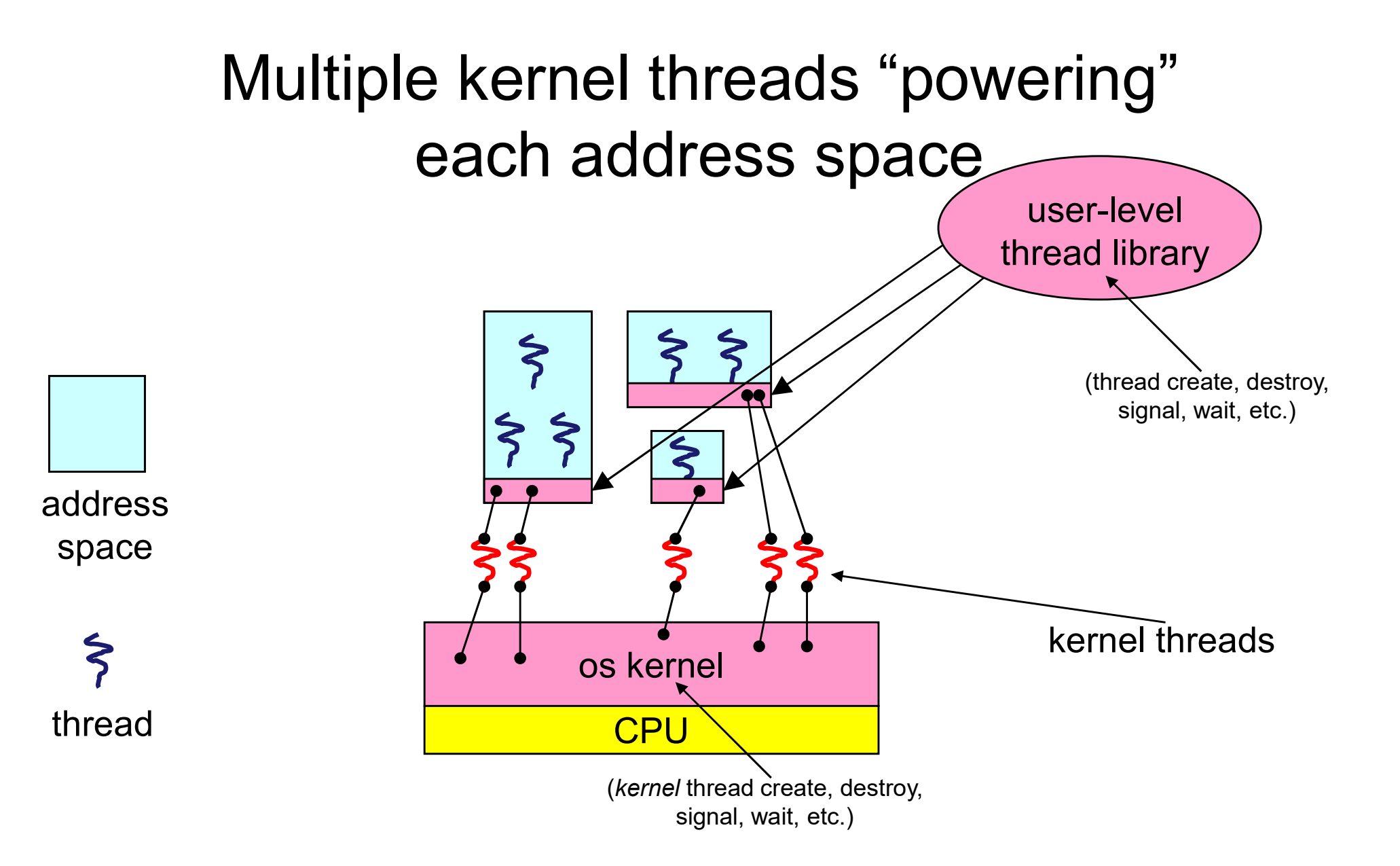

# What if the kernel preempts a thread holding a lock? What if the kernel preempts a thread<br>holding a lock?<br>• Other threads will be unable to enter the critical<br>section and will block (stall)

section and will block (stall)

#### Addressing these problems

- Addressing these problems<br>• Effective coordination of kernel decisions and user-<br>level threads requires OS-to-user-level<br>communication level threads requires OS-to-user-level communication Addressing these problems<br>
Effective coordination of kernel decisions and user-<br>
evel threads requires OS-to-user-level<br>
communication<br>
– OS notifies user-level that it is about to suspend a kernel<br>
thread<br>
This is called • Effective coordination of kernel decisions and<br>level threads requires OS-to-user-level<br>communication<br>- OS notifies user-level that it is about to suspend a<br>thread<br>• This is called "scheduler activations"<br>• a research pap Addition of kernel decisions and user-<br>
I threads requires OS-to-user-level<br>
munication<br>
S notifies user-level that it is about to suspend a kernel<br>
read<br>
is called "scheduler activations"<br>
• a research paper from UW with example the coordination of kernel decisions and user-<br>
• threads requires OS-to-user-level<br>
• munication<br>
• solidies user-level that it is about to suspend a kernel<br>
• a research paper from UW with huge effect on practic e coordination of kernel decisions and user-<br>reads requires OS-to-user-level<br>nication<br>obtifies user-level that it is about to suspend a kernel<br>d<br>called "scheduler activations"<br>research paper from UW with huge effect on pra
	- thread eads Tequires OO-to-user-lever<br>mication<br>diffes user-level that it is about to suspend a kernel<br>diffes user-level that it is about to suspend a kernel<br>difference it suspends or destroys<br>the process is given responsibility f • ACM TOCS 10,1
- -
	- - kernel threads
		- a kernel thread
	-

#### **Summary**

- 
- Summary<br>• You really want multiple threads per address space<br>• Kernel threads are much more efficient than<br>• Processes but they're still not chean • Summary<br>• You really want multiple threads per address space<br>• Kernel threads are much more efficient than<br>• processes, but they're still not cheap<br>• all operations require a kernel call and parameter validation processes, but they're still not cheap Summary<br>
You really want multiple threads per address space<br>
Vernel threads are much more efficient than<br>
processes, but they're still not cheap<br>
— all operations require a kernel call and parameter validation<br>
Jser-level Summar<br>• You really want multiple thread<br>• Kernel threads are much more<br>processes, but they're still not<br>– all operations require a kernel ca<br>• User-level threads are:<br>– really fast/cheap<br>– great for common-case operation Summary<br>
You really want multiple threads<br>
Sernel threads are much more<br>
processes, but they're still not c<br>
– all operations require a kernel call<br>
Jser-level threads are:<br>
– really fast/cheap<br>
– great for common-case ope SUITIITIAFY<br>
You really want multiple threads per address<br>
Kernel threads are much more efficient than<br>
processes, but they're still not cheap<br>
– all operations require a kernel call and parameter<br>
Jser-level threads are:<br> really want multiple threads per address spanel threads are much more efficient than<br>esses, but they're still not cheap<br>all operations require a kernel call and parameter validar-level threads are:<br>eally fast/cheap<br>reat fo Former threads are much more efficient than<br>
processes, but they're still not cheap<br>
- all operations require a kernel call and parameter validation<br>
Jser-level threads are:<br>
- really fast/cheap<br>
- great for common-case op The trireads are much more emicroses.<br>
Figuresses, but they're still not che<br>
Il operations require a kernel call and<br>
F-level threads are:<br>
Fally fast/cheap<br>
Freation, synchronization, destruction<br>
Freation, synchronizati
	-
- -
	- -
- all operations require a kernet call and parameter v<br>
 User-level threads are:<br>
 really fast/cheap<br>
 great for common-case operations<br>
 creation, synchronization, destruction<br>
 can suffer in uncommon cases due to ke
	-
	-
- esses, but they re still not chea<br>
Il operations require a kernel call and<br>
r-level threads are:<br>
eally fast/cheap<br>
reat for common-case operations<br>
 creation, synchronization, destruction<br>
an suffer in uncommon cases due Jser-level threads are:<br>
- really fast/cheap<br>
- great for common-case operations<br>
• creation, synchronization, destruc<br>
- can suffer in uncommon cases du<br>
• I/O<br>
• preemption of a lock-holder<br>
Scheduler activations are an
	-

#### The design space

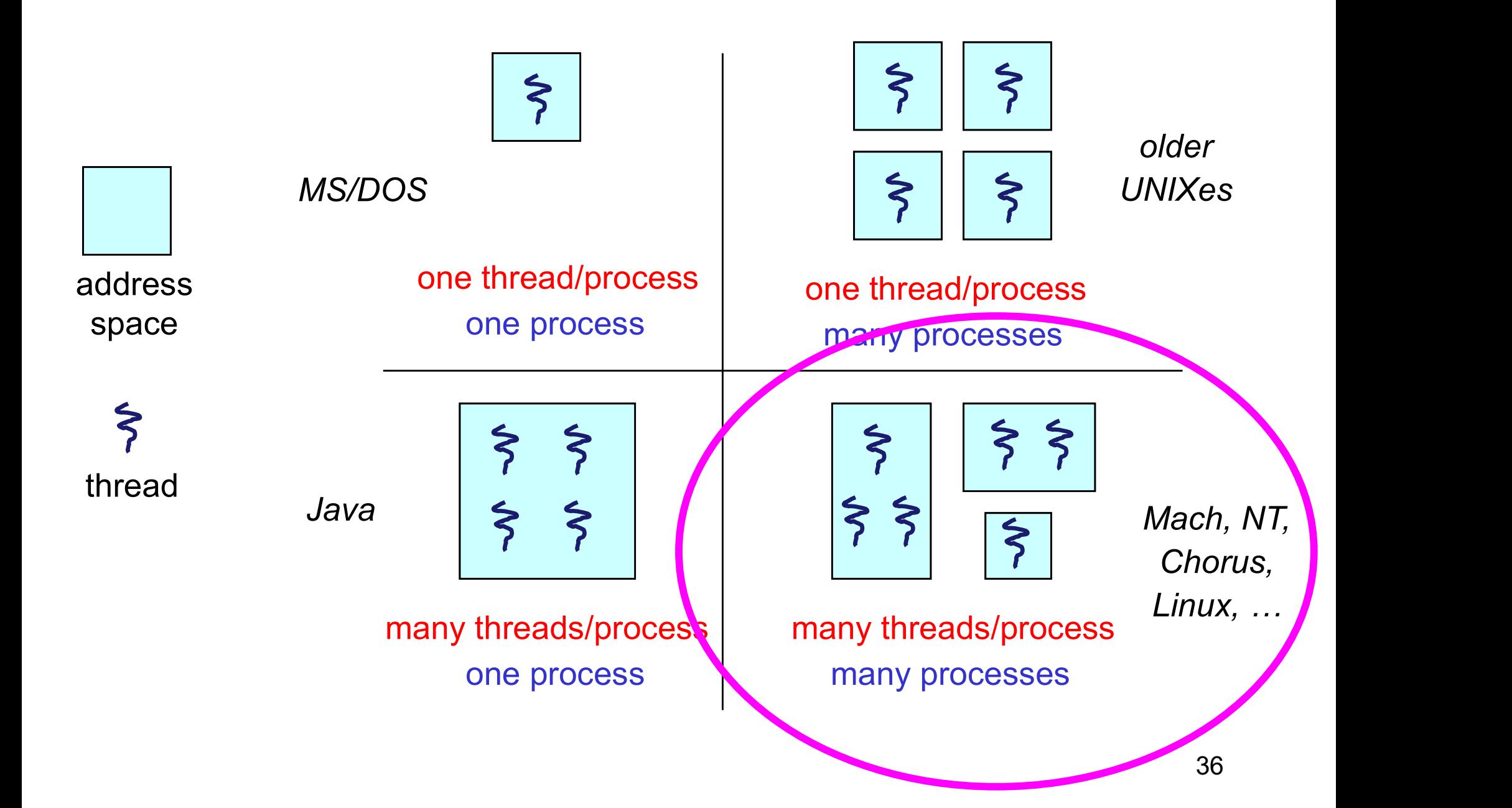